#### 4: Software & Applications

# Setting Jumper Switches

Jumpers are sets of pins which can be connected together with jumper caps. The jumper caps change the way the mainboard operates by changing the electronic circuits on the mainboard. If a jumper cap connects two pins, we say the pins are SHORT. If a jumper cap is removed from two pins, the pins are OPEN.

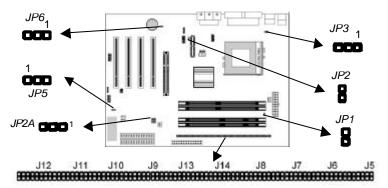

#### Jumper J5~J14: SDRAM Type Selector

The ten jumpers all consist of eight sets of 2-pin jumpers. Use these jumpers to select the SDRAM type for the system memory.

| Function          | Jumper Setting     |
|-------------------|--------------------|
| DDR DIMM socket   | Short all Pins 1-2 |
| SDRAM DIMM socket | Open all Pins 1-2  |

#### Jumper JP1: RAM Voltage Selector

Use this 2-pin jumper to select the voltage for the installed SDRAM module.

| Function       | Jumper Setting |
|----------------|----------------|
| 3.3V for SDRAM | Short Pins 1-2 |
| 2.5V for DDR   | Open Pins 1-2  |

## Jumper JP2: Codec Selector

Use this jumper to select the onboard audio codec or Audio Modem Riser (AMR) slot.

| Function                  | Jumper Setting |
|---------------------------|----------------|
| Primary codec onboard     | Short Pins 1-2 |
| Primary codec on AMR slot | Open Pins 1-2  |

### Jumper JP2A: CPU System Bus Selector

Use this 3-pin jumper to select if the processor runs on 133 MHz or 100 MHz system bus.

| Function           | JP2A           |
|--------------------|----------------|
| 133 MHz system bus | Short Pins 1-2 |
| 100 MHz system bus | Short Pins 2-3 |

# Jumper JP3: Keyboard Power On Selector

If you enable the keyboard power on feature, you can use hot keys on your keyboard as a power on/off switch for the system. *Note:* The system must provide 1A on the +5VSB (+5V Standby) signal before using the Keyboard Power On function.

| Function                  | Jumper Setting |
|---------------------------|----------------|
| Disable Keyboard Power On | Short Pins 1-2 |
| Enable Keyboard Power On  | Short Pins 2-3 |

## Jumper JP5: Clear CMOS Memory

Use this jumper to clear the contents of the CMOS memory. You may need to clear the CMOS memory if the settings in the Setup Utility are incorrect and prevent your mainboard from operating. To clear the CMOS memory, disconnect all the power cables from the mainboard and then move the jumper cap into the CLEAR setting for a few seconds.

| Function          | Jumper Setting |
|-------------------|----------------|
| Normal Operation  | Short Pins 1-2 |
| Clear CMOS Memory | Short Pins 2-3 |

#### Jumper JP6: Onboard LAN Selector

Use this 3-pin jumper to enable or disable the onboard network adapter.

| Function            | Jumper Setting |
|---------------------|----------------|
| Enable Onboard LAN  | Short Pins 1-2 |
| Disable Onboard LAN | Short Pins 2-3 |